# **Variación de la tensión con la carga:**

También llamada "regulación". La norma IRAM. CEA. F 20-99 la define como "*la diferencia entre la tensión secundaria nominal y la tensión secundaria bajo carga*", se expresa en % de la tensión nominal del arrollamiento de

que se trata. Por consiguiente es: 100 20  $\frac{20}{\sqrt{2}}$   $\times$ −  $\Delta u\%$  = *U*  $U_{20} - U$  $u\% = \frac{0.20 - 0.2}{11} \times 100$  (1)

Esta expresión, en función del circuito equivalente será, teniendo en cuenta que en vacío la tensión a los

bornes de salida es  $U_1$ , y en carga  $U_{21}$ : 1  $\Delta u\% = \frac{U_1 - U_{21}}{V} \times$ *U*  $u\% = \frac{U_1 - U_{21}}{V_1} \times 100$  la cual se obtiene también

multiplicando y dividiendo la (1) por la relación de transformación *n.-* 

Estas expresiones son iguales, ya que multiplicando numerador y denominador por la relación de transformación *n* resulta en el numerador  $n.U_{20} = U_1$ ,  $n.U_2 = U_{21}$  y análogamente en el denominador. La fórmula mencionada *solo sirve* para determinar la variación de tensión en un **transformador en**  servicio o de pequeños transformadores que se pueden cargar, ya que se debe poder medir U<sub>2</sub>.

Cuando se desea *calcularla*, en la etapa de proyecto, o **determinarla en** 

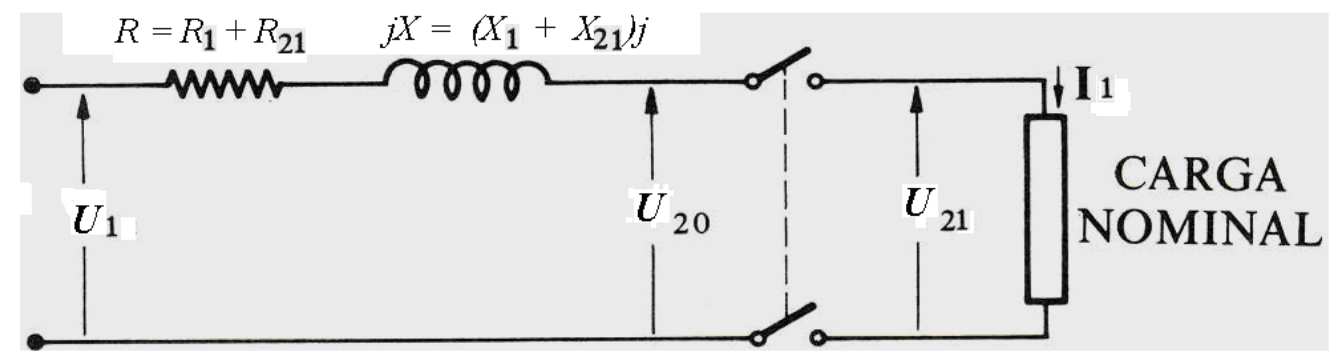

**laboratorio** en máquinas de gran potencia, no se puede usar la anterior. Entonces se recurre a la expresión  $\Delta u\% = u_R\% \cos \varphi + u_X\% \sin \varphi$  (A)

Donde: *uR%* = caída óhmica porcentual

 $u_x\%$  = caída reactiva porcentual

 $cos \varphi =$  es el factor de potencia de la carga el cual como puede no conocerse, se estima en un valor Standard.

Esta expresión surge del siguiente circuito y diagrama vectorial:

Interruptor abierto: la tensión en el secundario es  $U_{20} = U_1$  (referido al 1rio.)

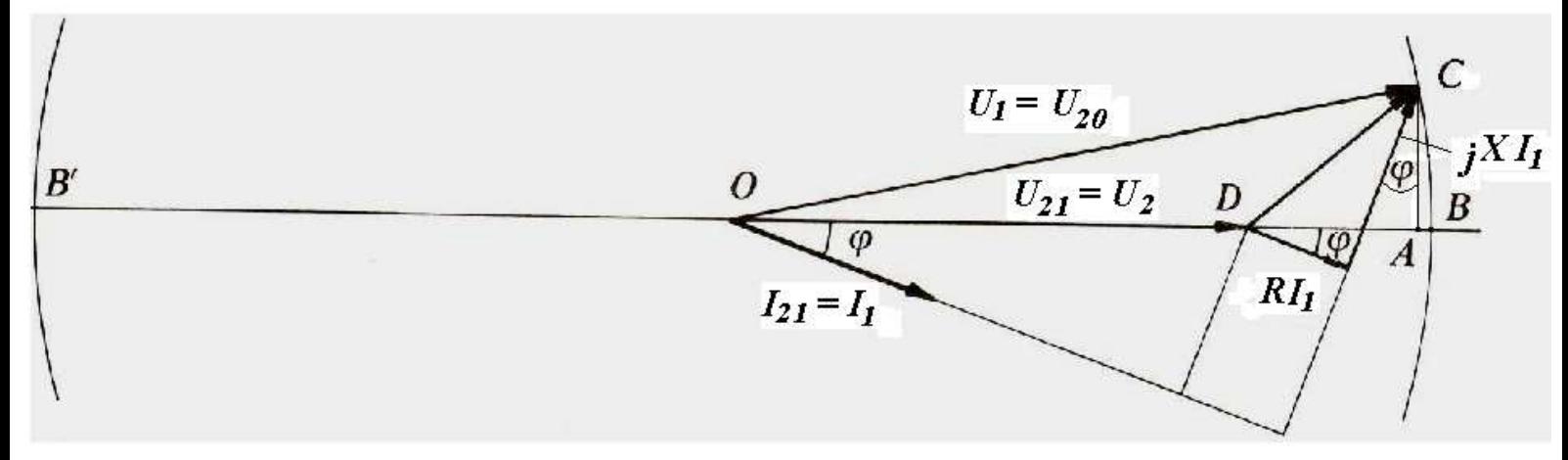

Interruptor cerrado: la tensión en el secundario es  $U_2 = U_{21}$  (referido al 1 rio.)

$$
U_1 - U_{21} = DB = DA + AB = R.I_1 \cdot \cos\varphi + X.I_1 \cdot \sin\varphi + AB
$$
 (1)

En el triangulo BCB', inscripto en una semicircunferencia, la altura CA es media geométrica entre los segmentos que determina sobre su base BB'. Es decir:  $\sqrt{\overline{C}}$ <sup>2</sup>

$$
\overline{(CA)}^2 = \overline{AB}.\overline{AB'} \sin A \overline{BC} \sin A \overline{BC} \cos B \overline{BC} \cos C \overline{AC}
$$
\n
$$
\overline{CA} = XI_1 \cos \varphi - RI_1 \sin \varphi \quad \overline{AB} \equiv 2U_1; \text{ resulta } \overline{AB} = \frac{\overline{(CA)}^2}{\overline{AB'}} = \frac{(XI_1 \cos \varphi - RI_1 \sin \varphi)^2}{2U_1}
$$

Y sustituyendo en (1) el valor de *AB* se obtiene:  $(XI_1 \cos \varphi - RI_1 \sin \varphi)^2$ 1  $_{1}$  - U<sub>21</sub> = RI<sub>1</sub> cos  $\varphi$  + XI<sub>1</sub> sen  $\varphi$  +  $\frac{(M_{1}^{2} \cos \varphi - M_{1}^{2})}{2U_{1}}$  $U_1 - U_{21} = RI_1 \cos \varphi + XI_1 \sin \varphi + \frac{(XI_1 \cos \varphi - RI_1 \sin \varphi)}{2\pi \varphi}$ 

Expresión que dividida miembro a miembro por  $U_1$  y multiplicada por 100 nos da la Regulación:

$$
\frac{U_1 - U_{21}}{U_1} \times 100 = \Delta u\% = u_R\% \cos\varphi + u_x\% \sin\varphi + \frac{(X.I_1\cos\varphi - R.I_1\% \sin\varphi)^2}{2U_1^2} \times 100
$$

Para llegar a la fórmula final multiplicamos y dividimos la fracción final por 100 y resulta la expresión final

completa:  $\Delta u\% = u_R\% \cos\phi + u_x\% \sin\phi + \frac{(u_x\% \cos\phi - u_R\% \sin\phi)^2}{\cos\phi + u_x\% \cos\phi}$ 200  $u\% = u_R\% \cos \varphi + u_x\% \sin \varphi + \frac{(u_x\% \cos \varphi - u_R\% \sin \varphi)^2}{200}$  $\Delta u\% = u_R\% \cos\varphi + u_x\% \sin\varphi + \frac{(u_x\% \cos\varphi - \cos\varphi)}{2\pi}$ 

De la cual se utilizan los dos primeros sumandos pues el tercero representa algunos centésimos de la fórmula aproximada (A)

# **Transformador en cortocircuito y la corriente de cortocircuito permanente Iccp**

Teóricamente, si se cortocircuitasen todos los bornes del secundario de un transformador, estando conectado el primario a su plena tensión (ver ilustración) absorbería una elevada corriente que denominaremos "corriente de cortocircuito permanente"  $I_{\rm cen}$ . El circuito y diagrama vectorial serían para tal caso los de la fig. 29

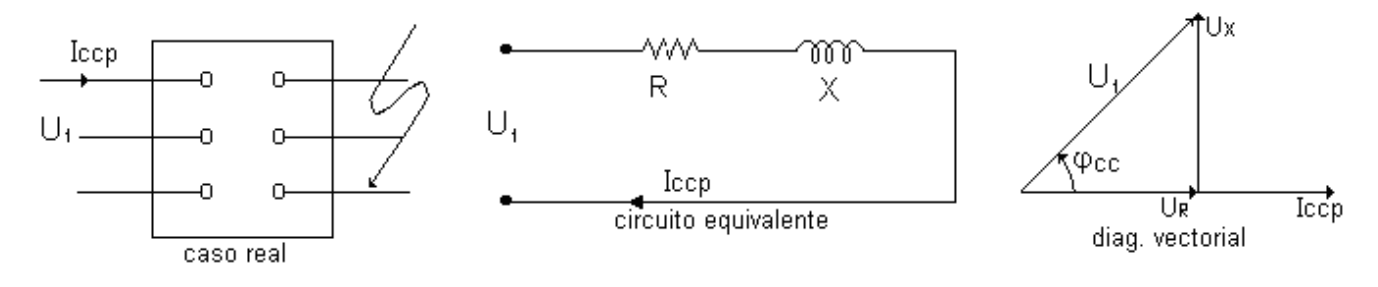

Fig.29

Del circuito equivalente deducimos la corriente de corto circuito permanente:  $I_{cep} = \frac{Q}{\sqrt{B^2 + X^2}}$  $R^2 + X$  $I_{cep} = \frac{U_1}{\sqrt{R^2 + 1}}$ =

Y la impedancia de cortocircuito:  $Z_{cc} = \sqrt{R^2 + X^2}$ 

De aplicar este caso a la realidad, sería destructivo para la máquina.

#### En la **práctica** se procede de la siguiente manera:

1

Se cortocircuitan los bornes de un arrollamiento; se aplica tensión variable a los bornes del otro arrollamiento; en el que hemos conectado watímetros, voltímetro y amperímetro (fig.30) Se aumenta la tensión hasta que el amperímetro indique la corriente nominal I<sub>n</sub> de dicho arrollamiento, se leen la tensión y la potencia.

La tensión que indica el voltímetro se denomina "**tensión de cortocircuito**". La norma IRAM define como tensión de cortocircuito " la tensión a frecuencia nominal que debe aplicarse entre los bornes de línea de un arrollamiento, para que por él circule la corriente nominal, cuando los bornes del otro arrollamiento están en cortocircuito: su valor está referido a 75º C para las clases de aislación A, E y B y 115º C para las F y H.

El circuito equivalente y diagrama vectorial en tales condiciones para el ensayo de cortocircuito serán (fig.30):

2

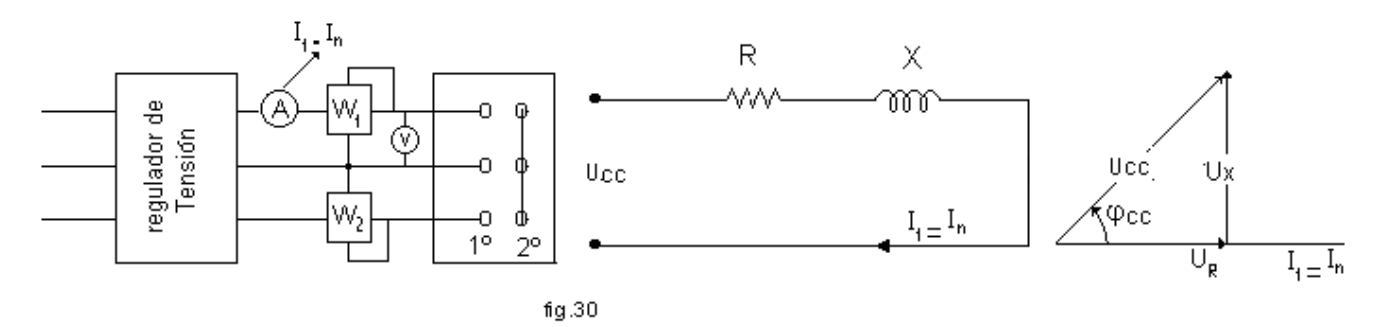

Normalmente la tensión de cortocircuito no se expresa en (V) sino en forma porcentual:  $u_{cc\%} = \frac{u_{cc}}{100} \times 100$ 1 *U*  $u_{cc\%} = \frac{u_{cc}}{U}$ (1)

Esta es creciente con el aumento de la potencia, porque aumenta el tamaño del circuito magnético (mas hierro y mas flujo disperso), aumenta la longitud de conductores (mayor resistencia) y esto es creciente con la potencia, algunos valores indicativos de la tensión de cortocircuito son:

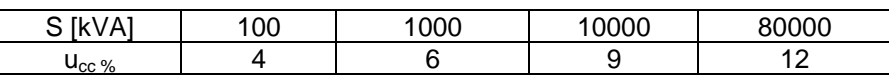

La indicación de los watímetros, están midiendo las pérdidas en cortocircuito, P<sub>cc</sub>, es decir las pérdidas por efecto Joule en los devanados, ya que las Pérdidas en el Hierro, en estas condiciones son ínfimas (considerar que por ser la tensión de cortocircuito porcentual de un solo dígito, 4, 5 ó 6% así también es el flujo y la Inducción B en el Ciclo de Histéresis; luego entonces, también así es el tamaño del Ciclo de Histéresis y su área, razón por la cual, las Pérdidas en el Hierro, en el ensayo de cortocircuito, se desprecian. Llamamos entonces a la potencia medida en este ensayo, pérdidas por efecto Joule en los devanados o pérdidas en el Cobre  $P_{Cu}$ :

$$
W_1 \pm W_2 = P_{cc} = P_{Cu} = \sqrt{3} U_{cc} I_n \cos \phi_{cc}
$$

De esta expresión se puede deducir  $cos\varphi_{cc}$  y resolviendo el diagrama vectorial (fig.30) podemos determinar las caídas óhmicas  $U_R$  e inductiva  $U_x$ 

## **Conclusiones**

1) Suponiendo una variación lineal se deduce  $I_{\rm cen}$ 

 $U_{cc} \rightarrow I_n$  ∴

$$
U_n \to I_{cep} \qquad I_{cep} = \frac{U_{1n} I_n}{U_{cc}} = \frac{100.I_n}{\frac{U_{CC}}{U_{1n}}} = \frac{100.I_n}{u_{cc} \%}
$$

Ejemplo: Un transformador con  $u_{cc\%} = 4$  tiene una I<sub>ccp</sub> = 25 veces la  $I_n$  y como los esfuerzos (fuerza entre conductores paralelos que transportan corriente y están separados una distancia *a*)

crecen proporcionalmente con el cuadrado de la corriente (recordar  $F_m = \frac{\mu_0}{\mu_0} \times \frac{I}{I}$ *a I*  $F_m = \frac{\mu}{4}$ 2  $\overline{0}$ 4  $=\frac{\mu_0}{4\pi}\times$  $\frac{\mu_0}{\mu} \times I^-$ . estos ascienden a 625

veces los nominales.

2) Se determinan las pérdidas en los devanados:

Los watímetros miden  $P_{cc} = R I^2 + P_{Fe}$ 

Pero las pérdidas en el Hierro son despreciables en este ensayo, por lo pequeño del flujo, por consiguiente, en la práctica se considera

 $P_{cc}$  = pérdidas en los arrollamientos=  $P_{Cu}$ 

3) Se pueden calcular R = R<sub>1</sub> + R<sub>21</sub> mediante  $R = R_{CC} = \frac{2\epsilon}{L^2}$ *CC*  $C_{CC}$  =  $\frac{I_{CC}}{I_{CC}^2}$  $R = R_{CC} = \frac{P_{CC}}{I^2}$ ; y como *CC*  $_{cc} = \frac{C_{cc}}{I_{cc}}$  $Z_{cc} = \frac{U_{cc}}{I}$  se puede obtener

 $X_{CC} = \sqrt{Z_{CC}^2 - R_{CC}^2}$ ; luego u<sub>R</sub> %, u<sub>x</sub> % y u<sub>z</sub> % : multiplicando R por I<sub>1</sub>, dividiendo por U<sub>1</sub> y multiplicando por

100, la expresión de u<sub>R</sub> % queda:  $100$ , la expresión de u<sub>R</sub> % queda:

$$
u_R^{\%} = \frac{R I_1}{U_1} 100 = \frac{R I_1^2}{U_1 I_1} 100 = \frac{Pcc}{S} 100
$$

Lo que nos dice: "la caída óhmica porcentual es igual a la pérdida porcentual de potencia en los arrollamientos". La caída porcentual por impedancia será:  $u_y\% = \frac{Z_{cc} - 1}{Z} \times 100 = \frac{Z_{cc}}{Z} \times 100 = u_{cc} \%$ *U U U*  $u_z\% = \frac{Z_{cc} I_1}{U} \times 100 = \frac{U_{cc}}{U} \times 100 = u_{cc}$ 1  $\mathbf{U}_1$ 1

 $De$  las anteriores podemos también deducir:  $=\sqrt{u_z^2\% - u_R^2}$ 

4) La  $u_{cc\%}$ , en carga reducida, es decir menor a la nominal, varía proporcionalmente a esta:

$$
u_{cc}
$$
% *parcial* =  $u_{cc}$ % no min al  $\frac{I}{I_n}$  =  $u_{cc}$ % no min al  $\frac{S}{S_n}$ 

**Ejemplo**: Transformador 500 kVA; u<sub>cc</sub>% = 4 cuando esté cargado solamente con 400 kVA, tendrá una

 $u_{cc}$ % parcial =  $4\% \frac{400 \text{ KVI}}{500 \text{ JVI}} = 3.2$ 500  $4\% \frac{400 kVA}{500 kVA} = 3,$ *kVA*  $\frac{400 kVA}{500 kV} =$ 

5) Se determina la variación de tensión conocida u<sub>R</sub> % y u<sub>x</sub> % *→*  $\Delta$ 

$$
u\% = u_R\% \cos \varphi + u_X\% \sin \varphi
$$

- 6) Se obtiene la impedancia de cortocircuito:  $Z_{cc} = \frac{Q_{cc}}{I}$ *n*  $Z_{cc} = \frac{U}{I}$ Ι =
- 7) Por este procedimiento se efectúa el ensayo de calentamiento. Como en estas condiciones los devanados disipan el mismo calor que si estuviesen a plena carga, se puede determinar la sobre elevación de temperatura que tendrá la máquina en servicio normal a plena potencia.

### **Aplicaciones**

Además de las indicadas

- 1) La tensión de cortocircuito sirve para la conexión en paralelo de transformadores, ya que representan la caída porcentual de tensión en la impedancia Z equivalente,  $u_{CC}$ %. =  $u_Z$ %
- 2) La corriente de cortocircuito *ICC* e *ICCp* se usan para la selección adecuada de las protecciones (los interruptores deben elegirse por la corriente nominal pero además deben tener una capacidad de ruptura igual o mayor de la  $I_{CCp}$
- 3) Tensiones de c.c. del orden del 4% son preferidas en sistemas de distribución, en orden de mantener caídas de tensión internas bajas. En sistemas industriales de alta potencia son convenientes  $u_{cc}$  del 6% en consideración a su influencia en los esfuerzos electrodinámicos de c.c. mencionados en los equipos.

### **Ejemplo N° 1:**

Del ensayo en cortocircuito de un transformador de 100 kVA;

13200/400-231 V; ∆/Y; Trifásico; se obtienen las siguientes mediciones, alimentado por el lado de A.T.:

- corrientes:  $I_U = 4A$ ;  $I_V = 4A$ ;  $I_W = 4A$
- tensión:  $U_{cc} = 500$  V
- potencias:  $W_{uv} = 360 \text{ W}$ ;  $W_{vw} = 1560 \text{ W}$
- temperatura: 18 °C

#### 1º) **Pérdidas**

- Las pérdidas a 18 °C y con 4 A en alta, dado que el cosϕ en C.C. es menor que 0,5, son:

 $W = W_{vw} - W_{uv} = 1560 - 360 = 1200 W$ 

Como la corriente nominal, del lado de A.T. es:  $I_n = \frac{100}{\sqrt{2}} = 4,38$  *A* 2,13.3  $I_n = \frac{100}{\sqrt{24}}$ 

Hay que referir las pérdidas al valor nominal:  $W_n = 1200W \cdot \left[ \frac{4,38}{4} \right]^2 = 1440 \text{ W}$  $n = 1200W \cdot \frac{7,00}{4} =$ 1 l  $= 1200W \cdot$ 

Las pérdidas a 75 °C y corriente nominal serán:

$$
W_{75} = W_{18} \cdot \frac{234,5 + t_2}{234,5 + t_1} = 1440 \cdot \frac{234,5 + 75}{234,5 + 18} = 1765 \text{ W}
$$
  
siendo  $234,5 = \frac{1}{\alpha_0}$  inversa del coeficiente de temperatura a 0 °C según

− *normas americanas.*

- Faltaría considerar la variación de pérdidas por corriente alterna.

#### **2º) Tensión de cortocircuito**

Con la corriente primaria de 4 A, se necesitarán aplicar 500 V; con 4,38 A hubieran sido necesarios:

$$
Ucc = \frac{4,38}{4} \cdot 500 = 547.5 \text{ V}
$$

La u<sub>cc</sub> % a 18 °C será:  $u_{cr}18\% = \frac{0.005}{0.45} = 100 = \frac{0.447 \times 10^{10} \text{ J}}{0.400} = 4.15$ 13200  $18\% = \frac{Ucc}{V}$   $_{100} = \frac{547,5.100}{10000}$ 1 = ⋅  $=\frac{CCC}{C} = 100 =$ *U Ucc*  $u_{cc}$ 

Para calcularla a 75°C, hay que tener en cuenta que la componente óhmica va a aumentar con la temperatura, pero no así la componente reactiva, Fig.31

$$
u_{R18}\% = \frac{Pcc}{S}100 = \frac{1440.100}{100.000} = 1,44\%
$$

$$
u_{R \ 75} \% = \frac{P_{CC}}{S} \cdot 100 = \frac{1765 \cdot 100}{100 \cdot 000} = 1,765 \%
$$

$$
u_x\% = \sqrt{u_{cc18}^2 - u_{R18}^2} = \sqrt{4.15^2 - 1.44^2} = 3.9\%
$$

$$
u_{z,75} \% = \sqrt{u_{R75}^2 + u_x^2} = \sqrt{1,765^2 + 3,9^2} = 4,28 \%
$$

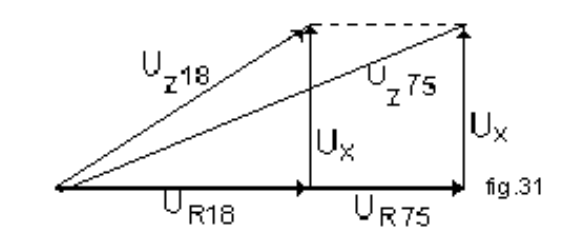

### 3°) **Impedancia, resistencia y reactancia de C. C. por fase, a 75°C, referidas al primario.**

Corresponden al circuito equivalente siguiente:

$$
Z_{cc} = \frac{u \cdot \sqrt[6]{6} U / 100}{I} = \frac{4.28 \frac{13200}{100}}{4.38 / \sqrt{3}} = 223.4 \Omega
$$

O también: 
$$
Z_{cc} = \frac{U_{cc}}{I_n} = \frac{565}{4,38 / \sqrt{3}} = 223,4 Ω
$$

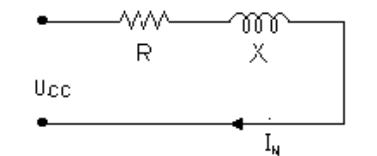

Siendo los 565 V. la Ucc referida a 75 ºC que se obtiene de:

*V*  $\frac{u}{cc}$  *z*<sub>5</sub>  $\frac{\%}{c}$  *J*<sub>0</sub>  $U_{cc} = \frac{C_0}{100} = \frac{1}{100} = \frac{1}{100} = 565$ 28,4 .13200 100  $=\frac{u_{cc} 75 \frac{96}{1}}{100} = \frac{4,28}{100} =$ 

$$
R_{CC} = \frac{u_R \quad \frac{\%}{I} \quad \frac{U}{100}}{I} = \frac{1,765 \quad \frac{13200}{4,38} \quad \frac{100}{\sqrt{3}}}{4,38 \quad \frac{100}{\sqrt{3}}} = 92,00 \quad \Omega
$$

ρ

o también:

$$
R_{cc} = \frac{\mu_{cc} 75}{I^2} = \frac{1,765 / 3}{\left[\frac{4,38}{\sqrt{3}}\right]^2} = 92,0\Omega
$$

$$
X_{cc} = \frac{u \times 96 \quad U \ / 100}{I} = \frac{3.9 \ , 13200 \ / 100}{4.38 \ / \sqrt{3}} = 203 \ , 56 \ \Omega
$$

Se debe verificar que:  $Z_{cc} = \sqrt{R_{cc}^2 + X_{cc}^2} = \sqrt{92^2 + 203.56^2} = 223.4Ω$ 

# 4º) **Tensión a plena carga con: cos** ϕ **= 0,8 y 75 ºC**

$$
\Delta u\% = u_R\% \cdot \cos\varphi + u_x\% \quad \text{sen}\varphi = 1,76.0,8 + 3,9.0,6 = 3,75\% U_2 = U_{20} - \frac{\Delta u\% \cdot U_{20}}{100} = 400 - \frac{3,75.400}{100} = 385V
$$

### **Ejemplo Nº 2**

Un transformador de S = 30 MVA, Y/ $\Delta$ , 200/117, 5 kV, tiene una u<sub>R</sub> % = 0,5, y u<sub>x</sub>%= 10 determinar sus parámetros por fase:

- a) potencia por fase:  $S_f = S/3 = 30000/3 = 10000$ KVA
- b) tensión por fase: U<sub>f</sub> = U<sub>1</sub> /  $\sqrt{3}$  = 200000 /  $\sqrt{3}$  = 115473 V
- c) intensidad por fase:  $I_f = S_f / U_f = 10000 / 115,4 = 86,6$  A
- d) resist. por fase respecto a neutro:  $R_f = u_R U_f / I_f = 0,005$ . II5 473 / 86,6  $R_f = 6, 67 \Omega$
- e) reactancia por fase respecto a neutro:  $X_f = u_x$ .  $U_f / I_f = 0,10$ . 115473 / 86,6

 $X_f = 133,34\Omega$ 

f) impedancia porcentual : Z% = 
$$
\sqrt{u_R^2 + u_X^2/6} = \sqrt{0.5^2 + 10^2} = 10.012\%
$$

g)  $\,$  impedancia en ohms por fase respecto a neutro: Z =  $\sqrt{\mathsf{R}^{\,2}+\mathsf{X}^{\,2}}$  =  $\sqrt{6}$ ,67% $^2$  + 133,34 $^2$ Z =133,5Ω

También se verifica por Z = Ucc/  $\sqrt{3}$  In = 20024/ $\sqrt{3}$ .86,6 = 133,5

Siendo Ucc =  $u_{cc}$ %.U<sub>1</sub> / 100 = 10,012. 200000 / 100 = 20024v.

Se puede calcular la c.d.t. a P.C.

 $\Delta$ U% = u<sub>R</sub>% cos φ + u<sub>x</sub>% sen φ = 0,5 . 0,8 + 10.0,6 = 6,4%

$$
U_2 = U_{20} - \frac{\Delta U\% . U_{20}}{100} = 117.5 - \frac{6.4 .117.5}{100} = 110KV
$$

#### **FEM de reactancia**

En el tema anterior se determino  $u_x$ % a partir de un ensayo en cortocircuito.

En proceso de cálculo no se conocen las componentes que lo determinan, por lo que se pasa a deducirla en función de datos constructivos.

La Fem. de reactancia Ex ó **caída de tensión reactiva Ux, debidas a los** 

**flujos dispersos es:** 

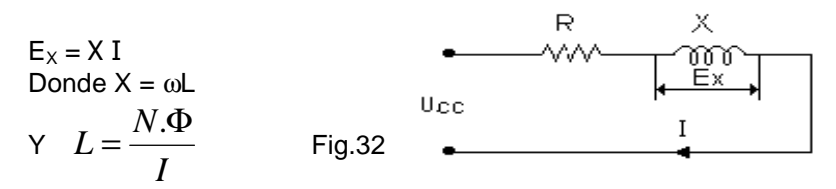

Es decir, el problema se reduce a calcular el número de concatenaciones (así se llama al producto NΦ) de los flujos dispersos en los devanados. Este cálculo se realiza en el proyecto o cálculo de la máquina..

# **PÉRDIDAS**

**En el hierro:** Son las originadas por corrientes parásitas y por histéresis magnética.

Se demuestra que la potencia **perdida por corrientes parásitas** es  $P_{\text{params}} = \frac{W}{\epsilon} \frac{J}{\epsilon} - B \frac{2}{m}$   $a^2$  *V f*  $P_{\text{paras}} = \frac{N}{\epsilon} \frac{J}{\epsilon} B_{m}^{2}$ 2  $\sim$  2 2  $\int$  2 6ρ  $=\frac{\pi^2 J^2}{\sigma^2} B_{m}^2 a^2 V$ 

Siendo: a = espesor de las láminas; V = volumen del núcleo;  $\rho$  = resistividad del hierro; f: la frecuencia y B<sub>m</sub> la inducción máxima.

Analizando la expresión, se deduce la importancia de usar chapas de *pequeño espesor* y *alta resistividad*, aleadas al Silicio, lo cual aumenta enormemente la resistividad del hierro, por ello (Fe-Si). También en la fórmula se observa que el *valor de la frecuencia* es muy importante, está elevada **al cuadrado**, por ello es que a baja frecuencia las pérdidas disminuyen significativamente. Es también muy importante el valor de la **inducción máxima**, pues está elevado *al cuadrado*. No debe por tanto trabajarse el hierro saturado, con alta inducción, caso contrario sube significativamente la pérdida por corrientes de Foucault.

Las pérdidas por histéresis magnética se deben a la energía necesaria para obligar a los dominios magnéticos a orientarse a favor del sentido del flujo de campo magnético, el cual varía su dirección en función de la frecuencia. Esta inercia a alinearse es una manifestación reflejada en el ciclo de histéresis, mientras mayor sea la inercia, mayor es el ancho del ciclo y mayor es el área del mismo, razón por la cual debemos usar laminas de Fe-Si de ciclo muy angosto. Es por ello que el material que se usa actualmente, son láminas de 0,23 y 0,18 mm de espesor, cada vez mas finas, aisladas en ambas caras, laminadas en frío y con grano orientado, es decir con las propiedades óptimas de flexibilidad a la orientación de los dominios en una dirección determinada, la del desarrollo de la chapa de Fe-Si arrollada en bobinas.

Energía del ciclo:  $W = V \mid H \; dB$ *B*  $=$   $V \int \overline{H}$  . $\overline{dB}$  Los fabricantes de chapas magnéticas suministran las curvas B = f (W /kg) 0

en que se indican las pérdidas unitarias (cifra de pérdidas) en el hierro para cada valor de la densidad de flujo B en Teslas y para las dos frecuencias mas usadas 50 y 60 Hz. Por tanto, si G<sub>Fe</sub> es la masa del hierro del núcleo, las pérdidas totales serán:

$$
P_{Fe} = G_{Fe} (W/kg)_{B} K
$$

Siendo G<sub>Fe</sub> = masa del hierro del núcleo en kg. (W/kg)<sub>B</sub> = pérdidas unitarias a la inducción de trabajo (también llamadas "cifra de Pérdidas") y K = factor de aumento por manipuleo mecánico  $\approx 1.15$ 

## **Pérdidas en los devanados**

Son las debidas al efecto Joule en los arrollamientos, también llamadas pérdidas en corriente continua. Genéricamente es:  $P_{cc} = R.I^2$ 

Llamando: J [A/mm<sup>2</sup>] = densidad de corriente;  $\delta$ [kg/m<sup>3</sup>] = densidad de masa del material conductor;

 $\rho\left|\frac{\Omega\min}{m}\right|$ J  $\backslash$  $\overline{\phantom{a}}$ l Ω m  $\left(\frac{mm^2}{mm}\right)$  = resistividad a 75 °C; *l* [m] = longitud del conductor; G [kg] = masa del conductor y

S  $\text{[mm}^2$ ] = sección del alambre de los conductores o planchuela, según corresponda.

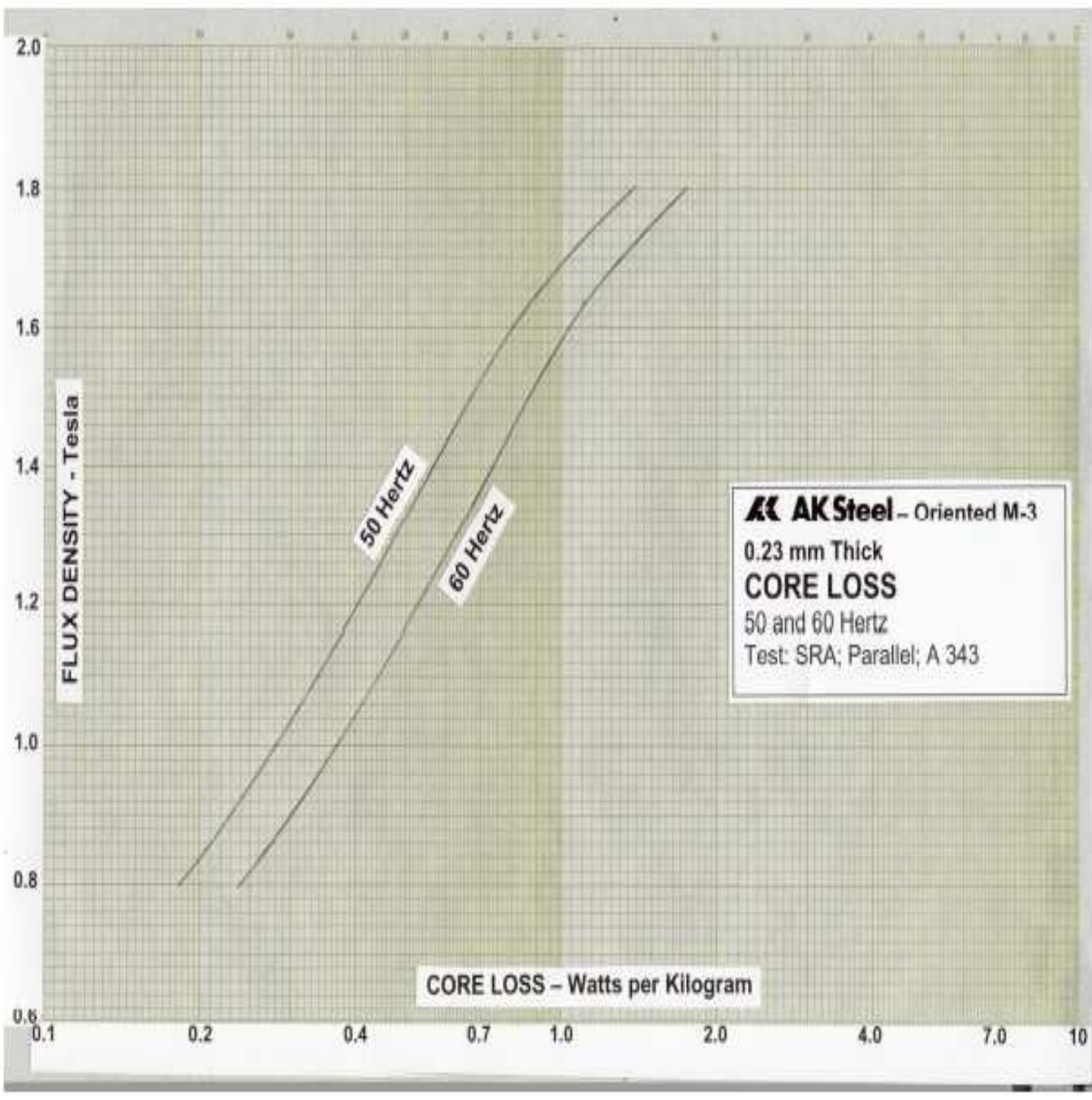

Y siendo: I = J.S ; las pérdidas:  $P_{cr} = R I^2 = \frac{P L}{S} J^2 S^2(W)$ *S*  $P_{cc} = R I^2 = \frac{\rho l}{g} J^2 S^2(W)$  resulta  $G = S.l.\delta[kg]$  la masa del conductor

Las pérdidas unitarias en el cobre o pérdidas por unidad de masa ser ρ δ ρ *p CC*  $c_{cc} = \frac{r_{CC}}{C} = \frac{p_{av}r_{av}}{S_{C}S_{C}T_{S}} =$ 

$$
\text{tan} \quad p_{cc} = \frac{P_{CC}}{G} = \frac{\rho l J^2 . S^2}{S . S . l . \delta} = \frac{\rho J^2}{\delta}
$$

Pérdidas totales: 
$$
P_{CC} = \frac{\rho}{\delta} J^2 . G
$$

**Para el cobre** en el que  $\delta_{Cu} = 8.900$  kg / m<sup>3</sup> y p<sub>Cu 75</sub> = 0,0217 .10<sup>6</sup> Ω m, será:

$$
P_{Cu} = 2,44 G_{Cu} J^2
$$

Teniendo en cuenta los aumentos por pérdidas adicionales, el factor pasa a valer 2,66.Luego:

$$
P_{\text{Cu}} = 2,66 \text{ G}_{\text{Cu}} \text{ J}^2
$$

**Para el aluminio** triple E (especial para transf.)  $\delta_{AI} = 2.700 \text{ kg/m3}$ 

$$
\rho_{A175} = 0.037.10^6 \,\Omega.m \rightarrow P_{cc} = 13.7 \,G_{Al} \,J^2
$$

### **Rendimiento**

El rendimiento de un transformador, como el de toda máquina eléctrica , está dado por el cociente entre la potencia activa de salida  $P<sub>2</sub>$  o potencia útil Pu y la potencia activa de entrada P1 o potencia absorbida Pab, expresado en tanto por ciento, o sea:

$$
\eta\% = \frac{P_2}{P_1}100 = \frac{Pu}{Pab}.100
$$

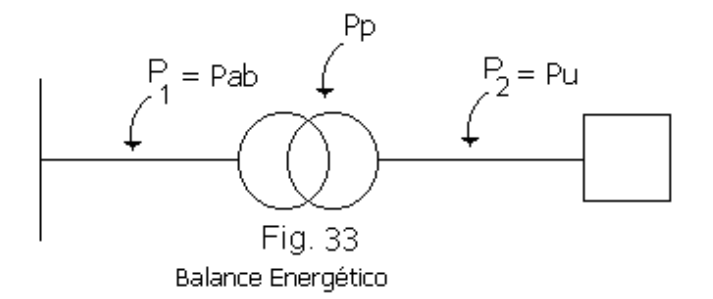

En esta expresión no se muestra en forma explicita como varía el η en función del cos ϕ de la carga ni en función de los posibles estados de carga del transformador.

Considerando a:  $P_1 = P_2 + P_0 + P_{Cu}$  ó también  $P_2 = P_1 - (P_{Fe} + P_{Cu})$ 

$$
\eta\% = \frac{P_2}{P_2 + P_{Fe} + P_{Cu}}.100 = \frac{P_1 - (P_{Fe} + P_{Cu})}{P_1}.100 = \left(1 - \frac{P_{Fe} + P_{Cu}}{P_1}\right).100 = \left(1 - \frac{P_{Fe} + P_{Cu}}{P_2 + P_{Fe} + P_{Cu}}\right).100 \tag{1}
$$

Y denominando al estado de carga por un factor de carga *n n*  $C = I_n$ <sup>-</sup> *S S I*  $K_c = \frac{I}{I_c} = \frac{S}{a}$  la potencia de salida resultará:

$$
P_2(kW) = K_C S_n (kVA) \cos \varphi \quad (2)
$$

Las pérdidas en el Hierro del núcleo o pérdidas fijas compuestas por las pérdidas por histéresis y por corrientes parásitas o de Foucault, debidas al flujo común, supuesto constante para todos los estados de carga son determinadas en el Ensayo de Vacío como  $P_0$  independientes del estado de carga de la máquina

$$
P_{Fe} = P_0 = cte.
$$
 (3)

Las pérdidas variables en el Cobre o Aluminio por efecto Joule en los devanados y las perdidas adicionales por efecto superficial, que dependen del estado de carga resultan:

$$
P_{Cu} = R.I^2
$$

Y usando el factor de carga definido antes:

$$
P_{Cu} = K_C^2 J_n^2.R = K_C^2.P_{CC} \quad (4)
$$

Sustituyendo (2), (3) y (4) en (1)

$$
\eta\% = \left[1 - \frac{P_0 + K_c^2 P_{CC}}{K_C.S_n.\cos\varphi + P_0 + K_c^2.P_{CC}}\right].100
$$

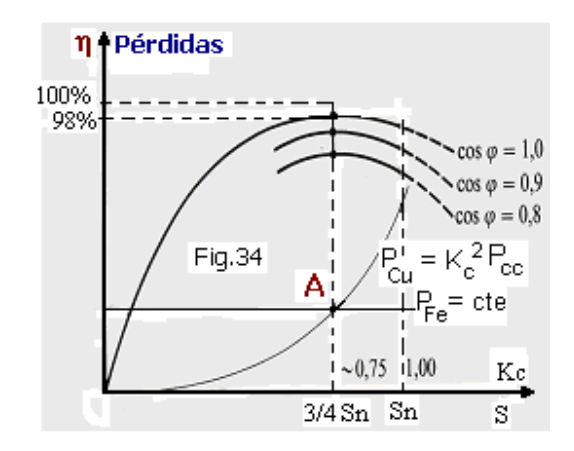

Como en los transformadores no hay partes en movimiento, no existen pérdidas mecánicas, por lo cual el rendimiento en general es elevado, siendo mayor en las máquinas de potencias grandes que en las pequeñas.- Conocer el rendimiento de un transformador tiene menor importancia que el de las pérdidas por separado, por lo que en la práctica, cuando se realizan especificaciones de estas máquinas, se indican las pérdidas en el hierro y en el cobre a plena carga en lugar del rendimiento para un determinado estado de carga.-

**Rendimiento Máximo:** Para obtener el valor del rendimiento máximo para un factor de potencia dado,

derivamos la ecuación anterior con respecto al estado de carga e igualamos a cero  $\frac{0.7}{0.55}$  = 0 ∂ ∂  $K_c$  $\frac{\eta}{\eta}$  = 0 . Resolviendo se obtiene que el η es máximo cuando las pérdidas en vacío son iguales a las de cortocircuito  $P_{Fe} = P_{Cu}$  (punto A, Fig. 34) para un determinado estado de carga, o también, el η alcanza un máximo cuando está al estado de

$$
carga: K_c = \sqrt{\frac{P_0}{P_{cc}}}
$$

Además, como el rendimiento para cada estado de carga *K<sup>c</sup>* varía con el factor de potencia de la carga pues η = *f (cos*ϕ *)*, el **máximo maximorum** de los rendimientos se obtendrá para el factor de carga crítico deducido y para el f.d.p.  $cos\varphi = 1$ 

Como los transformadores de distribución están conectados permanentemente a la línea y trabajan con carga muy variable durante el día, en general, la mayor parte del tiempo, con una fracción de la potencia plena e incluso en vacío, las pérdidas fijas en el hierro adquieren una importancia mayor que en el resto de la máquinas, por lo cual para un funcionamiento económico deberán ser lo mas bajas posible. Por tal motivo, el rendimiento máximo será conveniente que se produzca a cargas menores que la nominal.-

# **Rendimiento para regímenes de carga no constante.**

La corriente de carga ficticia Ic, que se adopta en el numerador de la fórmula del factor de carga, es la media cuadrática de las reales, ya que produce las mismas pérdidas en los devanados que las corrientes reales del ciclo. Sea un ciclo como el de la

Figura (35) será:  $R\text{I}_{1}^{2}$   $t_{1} + R\text{I}_{2}^{2}$   $t_{2} + R\text{I}_{3}^{2}$   $t_{3} = R\text{I}_{c}^{2}$   $T$ 3 2  $2^{+11}$   $3^{+11}$ 2  $1 + m_2$ 2  $I_1^2 t_1 + R I_2^2 t_2 + R I_3^2 t_3 = R I$  $\overline{\phantom{a}}$  $\overline{\phantom{0}}$  $\sqrt{2}$ 

Donde: 
$$
I_C = \sqrt{\frac{I_1^2 t_1 + I_2^2 t_2 + I_3^2 t_3}{T}}
$$
 Y  $T = t_1 + t_2 + t_3$ 

(Ver ejemplo en pág. 41)

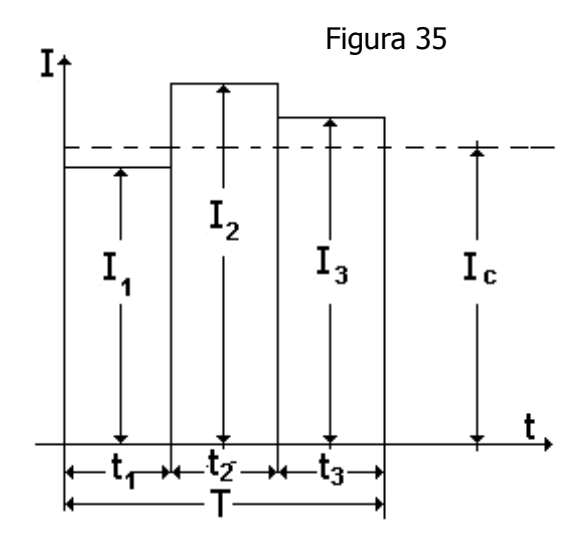

## **Selección Económica y Análisis de costos**

Los transformadores no se adquieren por el solo hecho de tener el menor precio de adquisición, entre varias ofertas.-

Como las pérdidas un vacío ( $P_0$ ) y en los devanados ( $P_{CC}$ ) originan un gasto de energía que tiene su costo, éstas también deben considerarse a los efectos de comparar económicamente varias ofertas. Además también debe considerarse el costo financiero, la vida útil y el tiempo de utilización.-

Es decir: Costo total = costo de adquisición + costo de explotación o gastos

anuales.

Los gastos anuales comprenden: costo financiero, que incluye la amortización de la inversión según la vida útil del bien y el interés del capital invertido en su adquisición más el costo de la energía perdida.

Denominando a:

- **Cn** = capital al final de la operación o monto (costo total)
- **Co** = capital de origen de la operación (costo de adquisición)
- $i =$  tasa de interés en tanto por uno
- *n* = tiempo durante el cual se presta el capital expresado en la misma unidad de tiempo que la tasa. (Vida útil de la máquina)
- **Ce** = costo de la energía eléctrica.

La fórmula económica que contempla todos estos factores es:

$$
Cn = Co + \frac{(1+i)^n - 1}{i(1+i)^n} (8760P_0 + Te.P_{cc}) Ce
$$

En los cálculos financieros a la expresión:  $\frac{(1+i)^{j}}{j}$  $(1+i)^{i}$ *a*  $i(1+i)^n$ *n i* = +  $(i)^n \left(1\right)$  $\frac{(1+i)^n-1}{n} = a$  se la denomina "factor de actualización de una serie

**uniforme**". En este caso se consideran amortizaciones a interés compuesto, con cuotas constantes y vencidas a periodos regulares de tiempo, llamado "**sistema progresivo o Francés** ".-Recordar que desde el punto de vista financiero, se llama amortización al procedimiento que permite extinguir una deuda.

La vida útil *n*, comprendida entre 20 y 30 años, está determinada por el tiempo que se estima que los aislantes no presentaran mayores signos de envejecimiento.

Las pérdidas en vacío se manifiestan todo el año (8760 hs.) pues se considera que el transformador está siempre conectado a la alimentación.-

Las pérdidas en los devanados ocurren solamente cuando está cargado y según el estado de carga.-

Para determinarlas se recurre al estudio del tiempo equivalente.-

Se denomina: "*tiempo equivalente*" (Te), al tiempo durante el cual debería trabajar el transformador a plena carga, para igualar las pérdidas anuales en los devanados en las condiciones variables de servicio real.

De acuerdo a la definición:  $Te.P_{cc} = \int P_{icc} dt$  (1)

Es decir: superficie A = superficie B Siendo:  $P_{cc}$  = pérdidas en c.c. a plena carga Picc = pérdidas en c.c. instantáneas

Gráficamente ver fig. De (1) se deduce:

$$
Te = \sum K_c^2 t_i
$$

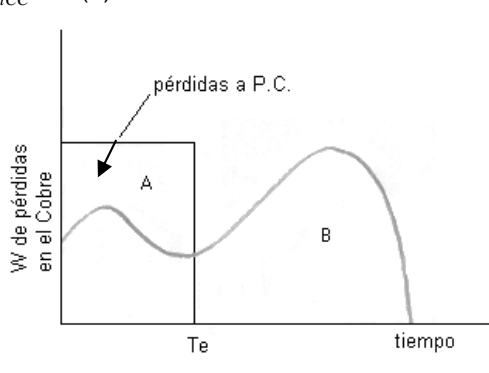

### **EJEMPLOS**

#### **1º) Régimen de carga no constante**

Una fábrica necesita 63 KVA para atender su demanda máxima. Trabaja 8 hs. a plena carga, 10 hs. a ¼ de plena carga para iluminación y servicios auxiliares y el resto en vacío.-

Para un valor de pérdidas en el hierro de 225 W, determinar que valor de pérdidas en cortocircuito debe solicitarse para que su rendimiento η sea máximo

El gráfico de carga es (fig. 1)

$$
In = \frac{63.000 \text{ VA}}{\sqrt{3} 13200V} = 2,76A \quad ; I_{1/4} = \frac{2,76}{4} = 0,69A
$$

$$
Ic = \sqrt{\frac{\sum l^2 \cdot t}{T}} = \sqrt{\frac{(2.76)^2 \cdot 8 + (0.69)^2 \cdot 10}{24}} = 1.65 A
$$

$$
Kc = \frac{I}{I_n} = \frac{1,65}{2,76} = 0,6
$$

$$
Pcc = \frac{Po}{Kc^2} = \frac{225}{(0.6)^2} = 625 \, W
$$

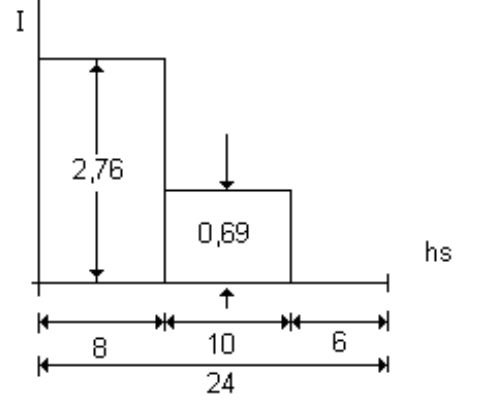

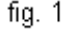

### **2º) Curva de Rendimiento**

- Se confecciona el siguiente cuadro (fig. 2)

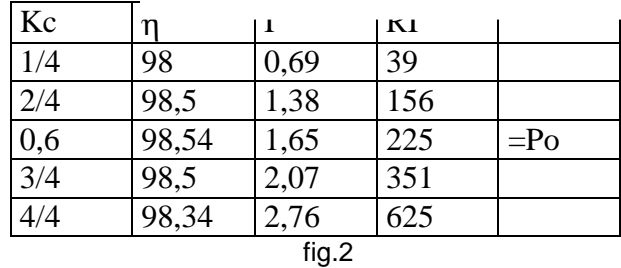

donde:  $P_{cc} = RI_n^2 = 625W$ 

$$
R = \frac{625}{(2,76)^2} = 82 \text{ }\Omega
$$

-Se observa que el η = Max cuando RI<sup>2</sup> = Pcc = Po para ese estado de carga - Graficando los valores se obtienen las curvas de fig. 3

# 3º) **Selección económica:**

Determinación del tiempo equivalente  $-Te = \sum t_x \cdot K_{cx}^2 = 8h \cdot 1 + 10h(0, 25)^2 =$ *hs año* 3148 / 8,625 *hs* / *días al año* : *Te* = 8,625.365 = Aplicando la definición:  $Te = 1967,35 / 0,625 = 3148$  hs / año =1967,35KWh / año  $Te$ .  $Pcc = (8h.0, 625KW + 10h.0, 039KW)365 =$ 

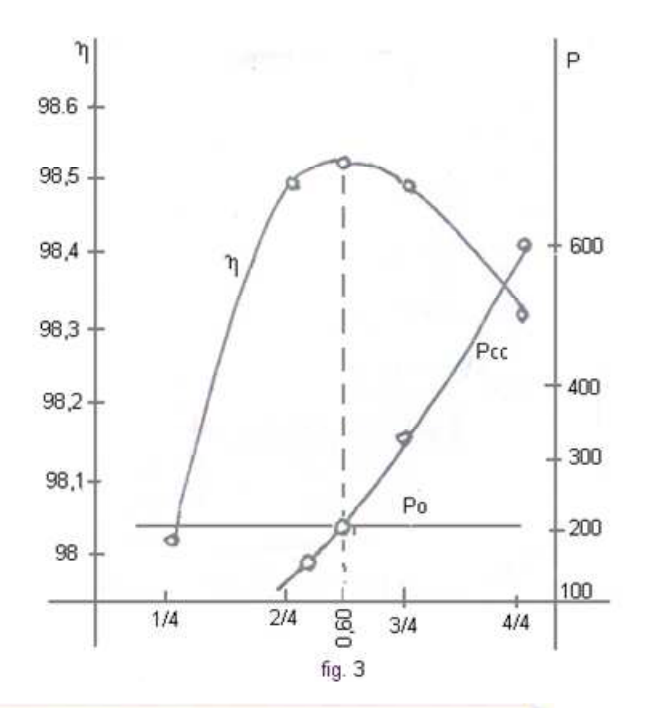

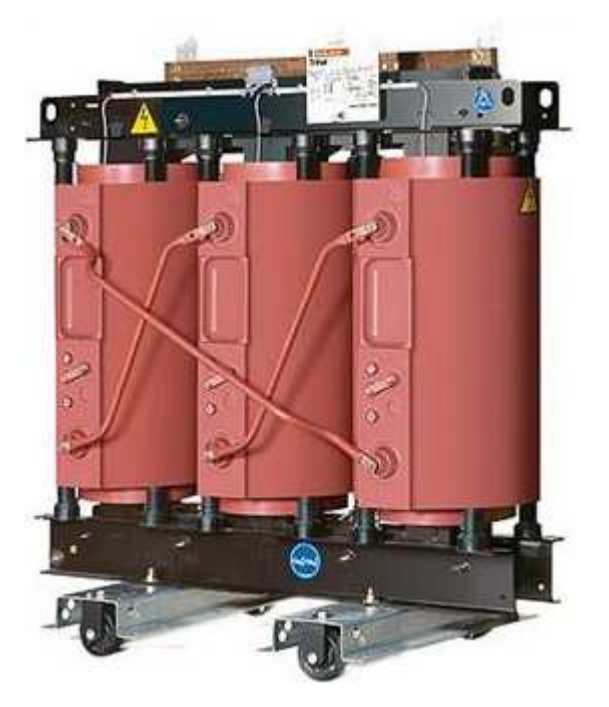

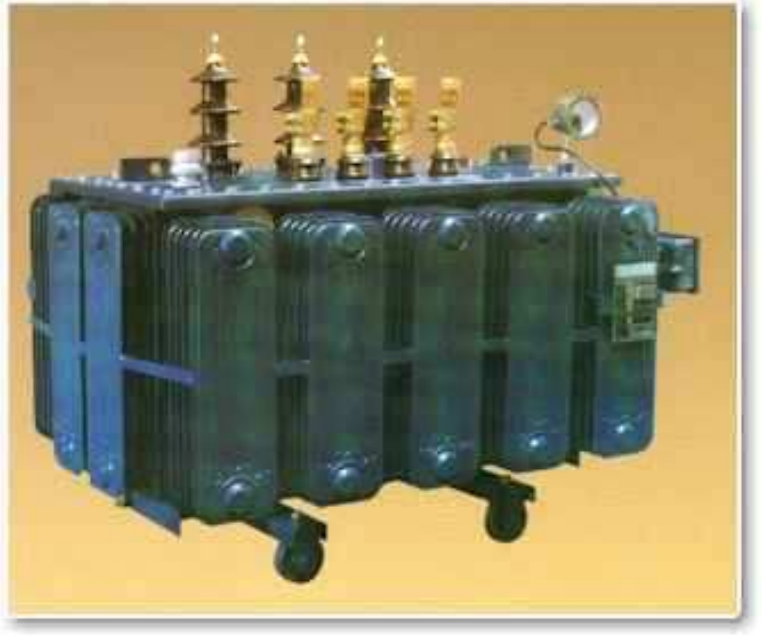